## Introduction à XML

#### Georges-André SILBER Centre de recherche en informatique MINES ParisTech

silber@cri.ensmp.fr

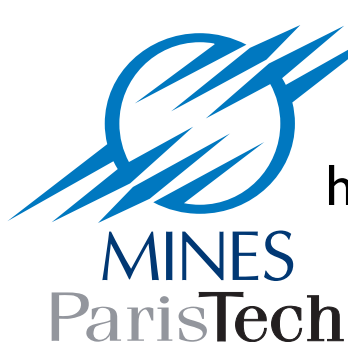

http://www.cri.ensmp.fr/people/silber/cours/2009/xml-badge

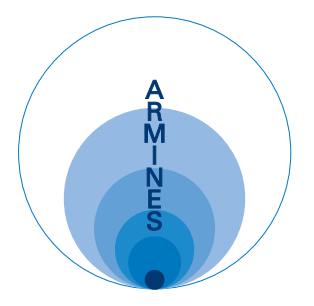

## Acronymes

• HTML, HTTP, SOAP, WSDL, UDDI, XML-RPC, XML, DTD, XSLT, Schema XML, W3C, DNS, URI, URN, URL, FPI, XSL-FO, XPath, CSS, XHTML, Atom, RSS, Javascript, AJAX, WS-Security, Relax NG, Schematron, DOM, SAX, Podcast, REST, RDF, ...

#### Petit tour du Web

## 1990

- Le World Wide Web est né dans les années 90
- Internet (le réseau) était en pleine croissance
- La technologie "hypertexte" était en vogue
- Le "Domain Name System" (DNS) existait depuis 1985
- SGML, norme ISO 8879 depuis 1986

# Hypertexte : Bush

- Article "As We May Think" de Vannevar Bush dans l'Atlantic Monthly de juillet 1945
- Memex : machine permettant de lier des informations entre elles

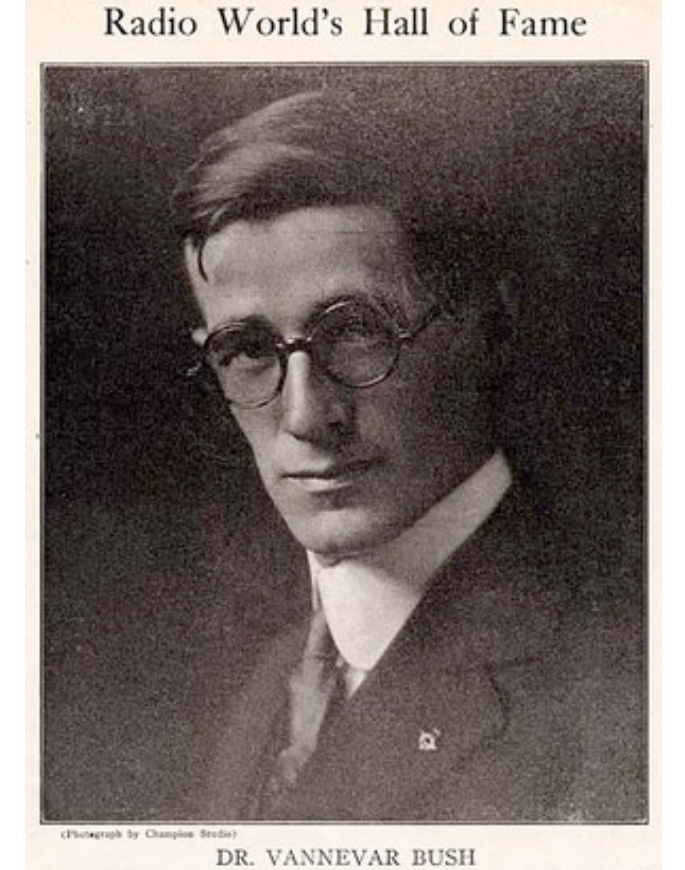

Associate professor in radio at Massachusetts Institute of Technology; chief consulting engineer for the American Radio and Research Corporation at Medford Hillside, Massachusetts.<br>Professor Bush's mathematical treatment o

# Hypertexte : Nelson

- Ted Nelson (Oxford)
- **Inventeur du terme "hypertexte"**
- Système Xanadu (1960)
- Le Web doit beaucoup à Xanadu
- Ted Nelson n'aime pas le Web

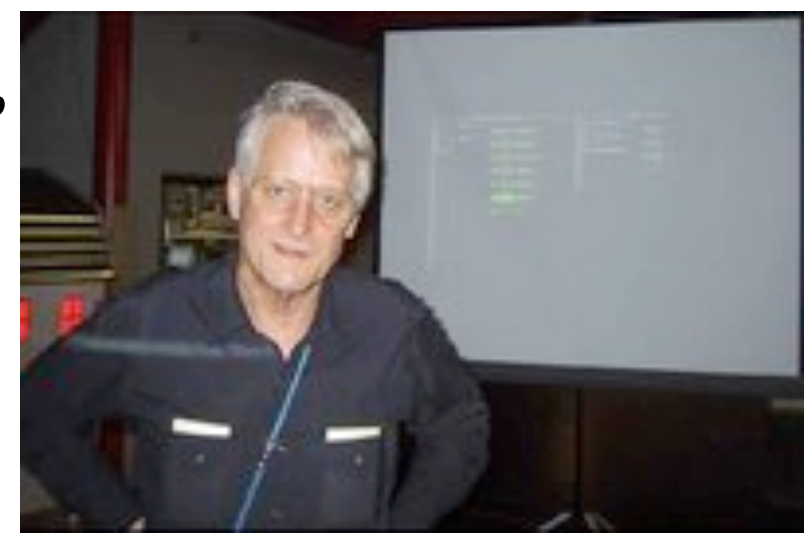

HTML is precisely what we were trying to PREVENT– ever-breaking links, links going outward only, quotes you can't follow to their origins, no version management, no rights management. The set of the set of the set of the set of the set of the set of the set of the set of the set of the set of the set of the set of the set of the set of the set of the set of the set of the set of the s

# Hypertexte: Engelbart

- Douglas Engelbart (Stanford Research Institute)
- Développement du "On-Line System" (NLS)
- Précurseur des écrans "bitmap", GUI, fenêtres, souris, hypertexte (années 70)

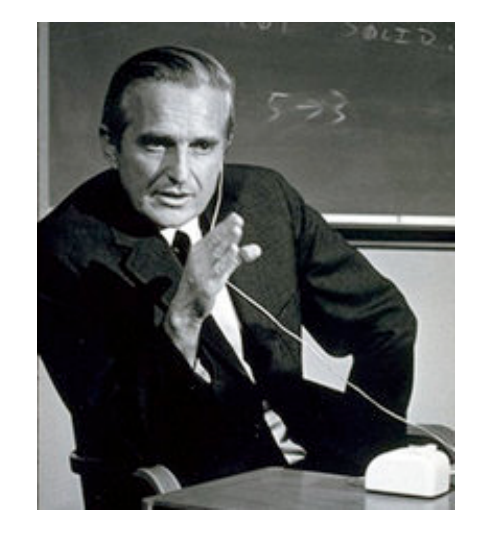

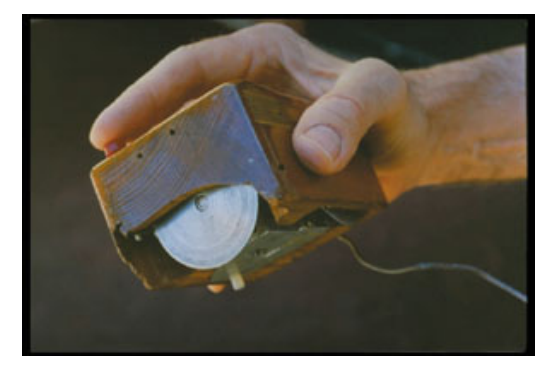

# Hypertexte : Atkinson

• Bill Atkinson (Apple) crée Hypercard, permettant de naviguer avec des liens entre des "cartes"

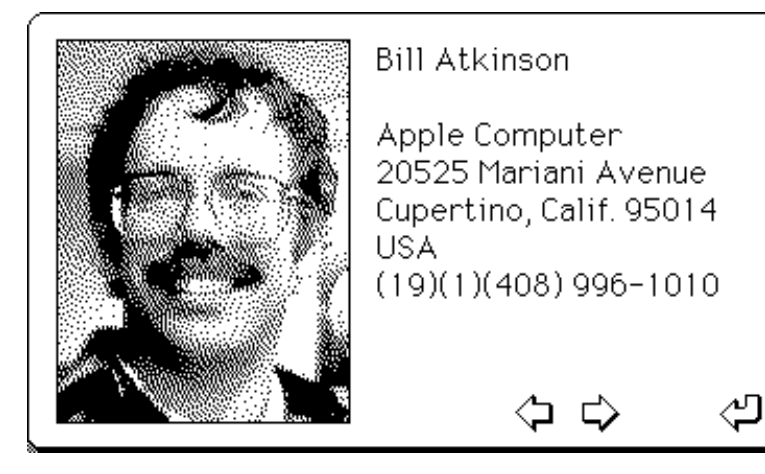

• Logiciel très populaire

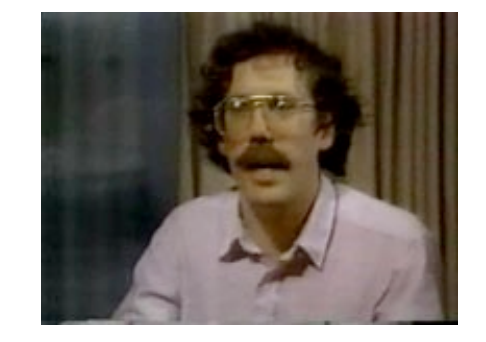

## Domain Name System

- Depuis la mi-1980, nouveau système permettant de nommer facilement des machines sur Internet
- Idée de "nom de domaine", organisation hiérarchique
- Correspondance entre un numéro IP (193.48.171.253) et un nom [\(www.cri.ensmp.fr\)](http://www.cri.ensmp.fr)
- Logiciel "Domain Name System" (DNS), annuaire distribué

# Markup Languages

- "Markup": historiquement, ce qui permet au typographe de composer un texte pour l'impression
- "Markup codes": passage à l'ère électronique
- Problème universel: codage permettant de rendre explicite l'interprétation d'un texte
	- où est-ce que les choses commencent, finissent, et comment elles se structurent
	- Livre, chapitres, pages, paragraphes, phrases, mots...

## Markup: GML

• IBM Generalized Markup Language (années 70)

```
:h1.Chapter 1: Introduction
:p.GML supported hierarchical containers, such as
:ol
:li.Ordered lists (like this one),
:li.Unordered lists, and
:li.Definition lists
:eol.
as well as simple structures.
:p.Markup minimization (later generalized and formalized in SGML),
allowed the end-tags to be omitted for the "h1" and "p" elements.
```
## Markup: SGML

- Standard Generalized Markup Language (SGML)
- Norme ISO 8879 (années 80)
- SGML est un métalangage, un moyen de décrire formellement un langage, dans ce cas un langage de marquage (ou de balisage)
- "Grammaire" d'un langage décrite avec le formalisme DTD (Document Type Definition)

## Exemple SGML

<title>SGML example</title>

<h1>Chapter 1: Introduction</h1> <p>SGML supported hierarchical containers, such as</p>  $\langle$ ol $>$ <li>Ordered lists (like this one)</li> <li>Unordered lists, and</li> <li>Definition lists</li>  $\langle$ ol> <p>as well as simple structures.</p>

### L'invention du Web

- 1989: Tim Berners-Lee travaille au CERN et invente le Web
- 1994: Premier navigateur Web diffusé: NCSA Mosaic
- 200x: HTML 4.01, CSS 2.0, JavaScript, AJAX
- Etat de l'art des technologies Web : descriptionegypte.org

## Tim Berners-Lee

- Le père du WWW
- Inventeur des deux protocoles fondateurs du World Wide Web en 1989, HTTP et HTML
- Directeur du W3C depuis 1994

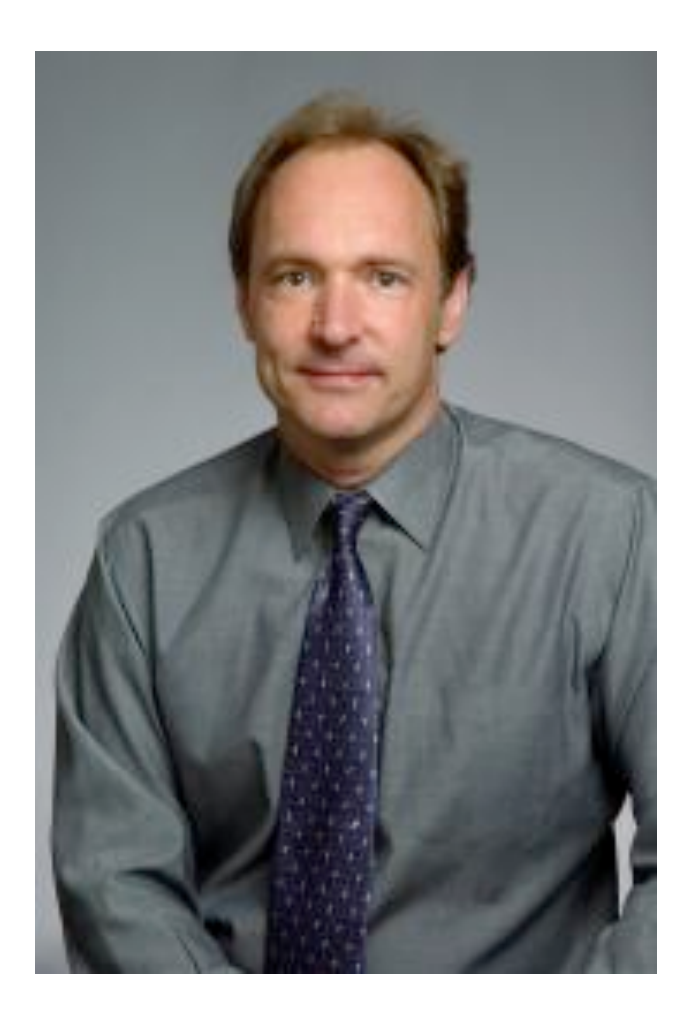

## Les débuts du Web

- Le World Wide Web est né au CERN
- L'idée de base: lier des articles scientifiques entre eux grâce à des liens "hypertexte"
	- Création d'une toile (web) de documents
- Premier prototype de Tim en 1990 sur un ordinateur NeXT

## HTML

- Création d'un nouveau langage pour représenter des documents: HTML (HyperText Markup Language)
- Inspiration: SGML
- Récupération de certaines balises de SGML (<h1>,  $\langle h2 \rangle, \langle p \rangle, \langle o| \rangle, \text{etc...}$
- Rajout de balises originales

<a href=["http://www.w3.org"](http://www.w3.org)>World Wide Web Consortium</a>

## HTTP

- HyperText Transfer Protocol (HTTP)
- Protocole très simple permettant de retrouver des documents sur le réseau par des liens hypertexte
- Pourquoi un nouveau protocole ? Pour la simplicité et pour tirer parti des spécificités de l'hypertexte
- Nommage des serveurs HTTP en ['http://www.x.y'](http://www.x.y)

### HTTP+HTML

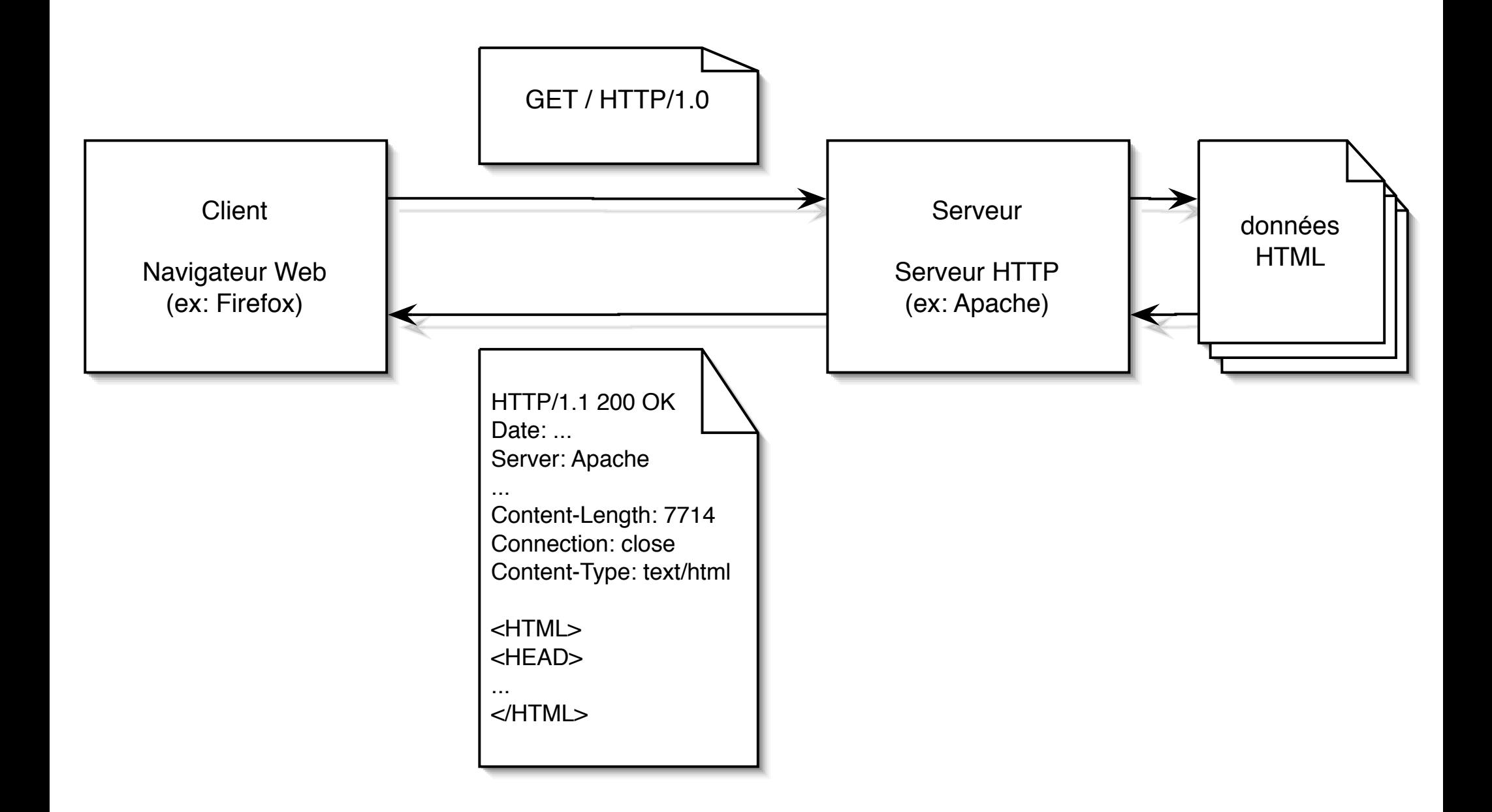

#### Démonstration

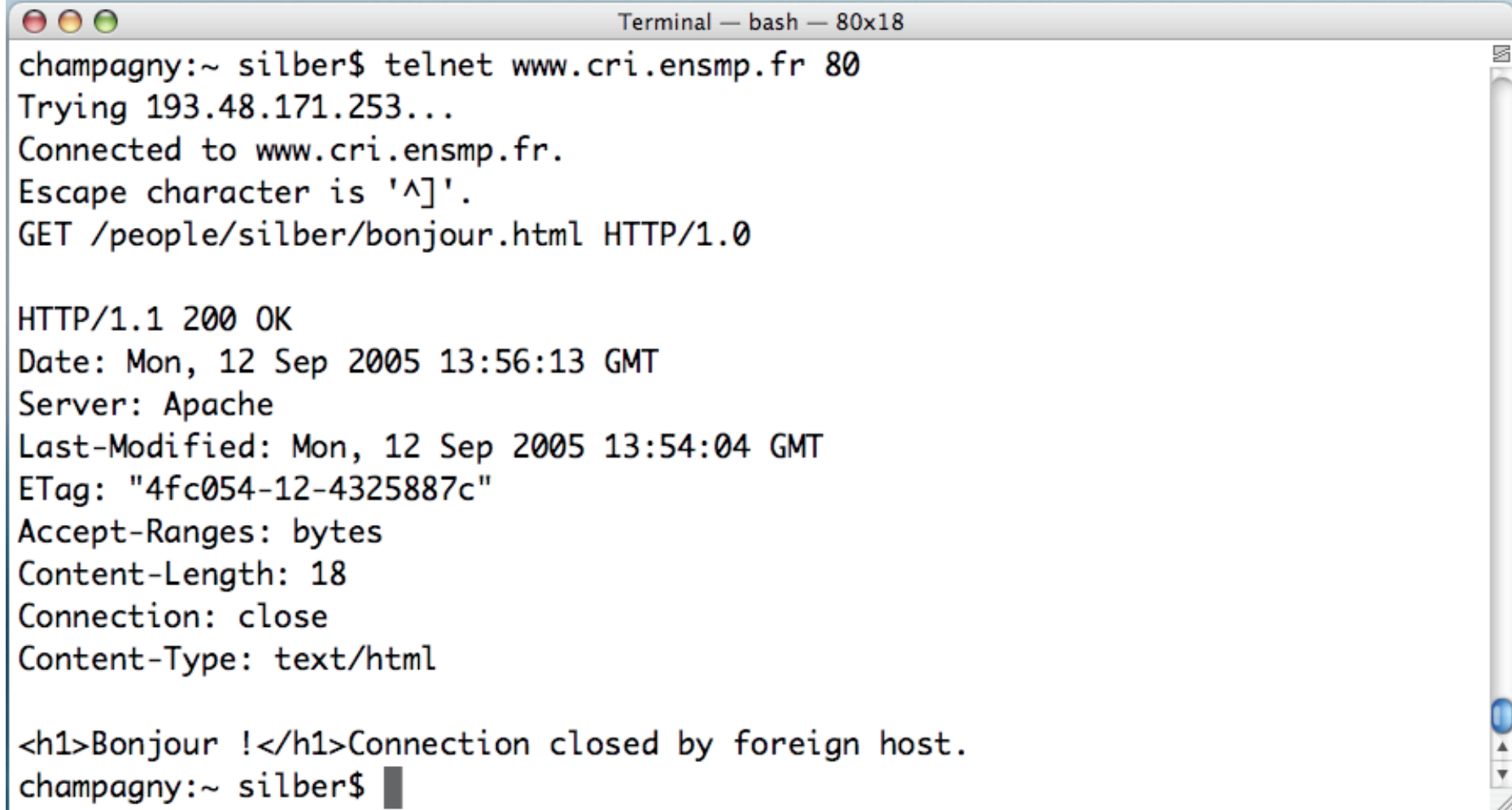

## En 1991: mailing-list

- Création de la mailing-list WWW-talk
- Volonté de discuter des différents choix de manière ouverte (naturel pour un chercheur)
- Création de HTML+ par Dave Raggett (HP), pour améliorer la richesse de l'affichage

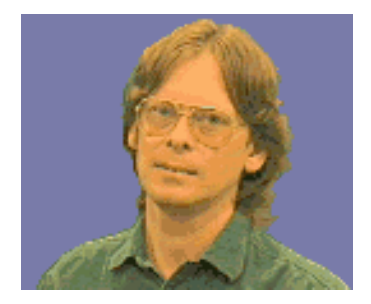

## 1992: NCSA Mosaic

- Développement de NCSA Mosaic par le National Center for Supercomputing Applications (USA)
- Dans l'équipe de développement: Marc Andreessen, le futur fondateur de Netscape (qui donna ensuite naissance à Mozilla et à Firefox)
- Introduction de la balise IMG par l'équipe de Mosaic

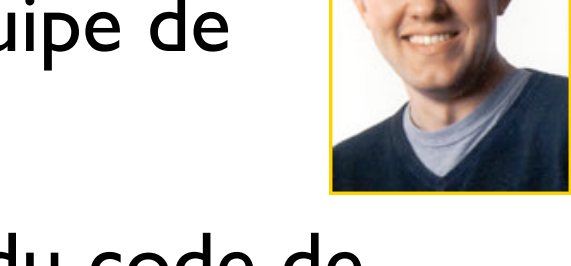

• Internet Explorer a repris une partie du code de Mosaic

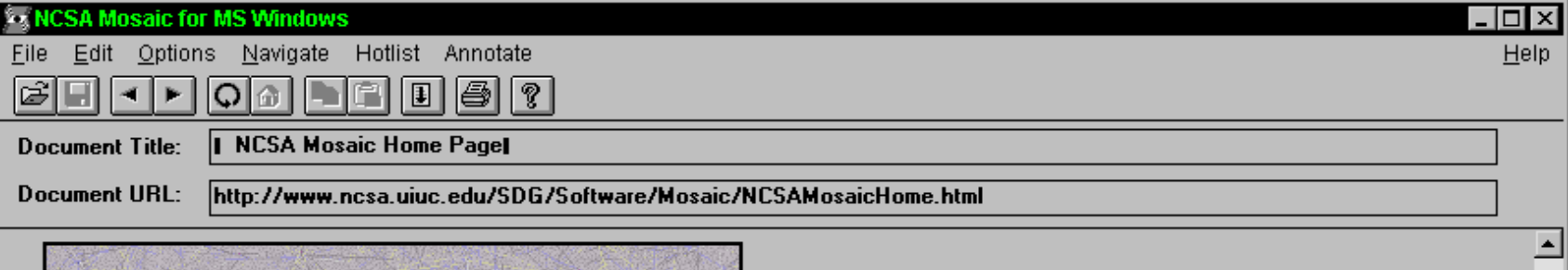

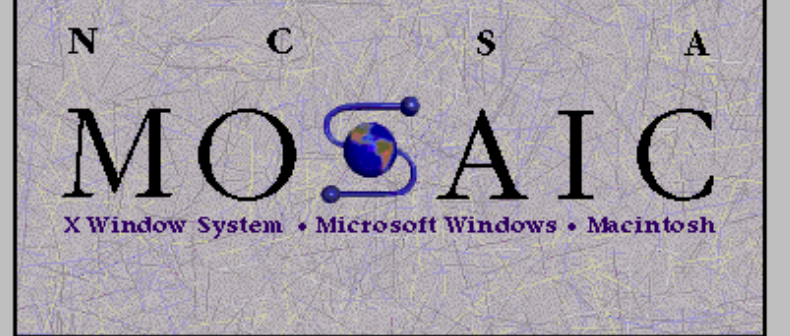

Welcome to NCSA Mosaic, an Internet information browser and World Wide Web client. NCSA Mosaic was developed at the National Center for Supercomputing Applications at the University of Illinois in --> Urbana-Champaign. NCSA Mosaic software is copyrighted by The Board of Trustees of the University of Illinois (UI), and ownership remains with the UI.

#### Jan 197

The Software Development Group at NCSA has worked on NCSA Mosaic for nearly four years and we've learned a lot in the process. We are honored that we were able to help bring this technology to the masses and appreciated all the support and feedback we have received in return. However, the time has come for us to concentrate our limited resources in other areas of interest and development on Mosaic is complete.

All information about the Mosaic project is available from the homepages.

NCSA Mosaic Platforms:

- NCSA Mosaic for the X Window System
- . NCSA Mosaic for the Apple Macintosh
- NCSA Mosaic for Microsoft Windows

World Wide Web Resources The following resources are available to help introduce you to cyberspace and keep track of its growth:

- $\bullet$  A glossary of World Wide Web terms and acronyms
- An INDEX to Mosaic related documents
- NCSA Mosaic Access Page for persons with disabilities
- Mosaic and WWW related Tutorials
- $\bullet$  Internet Resources Meta-Index at NCSA
- 

Inum.

## 1994: W3C

- Formation du W3C en 1994
- Président: Tim Berners-Lee
- Développer et promouvoir des standards ouverts pour le Web

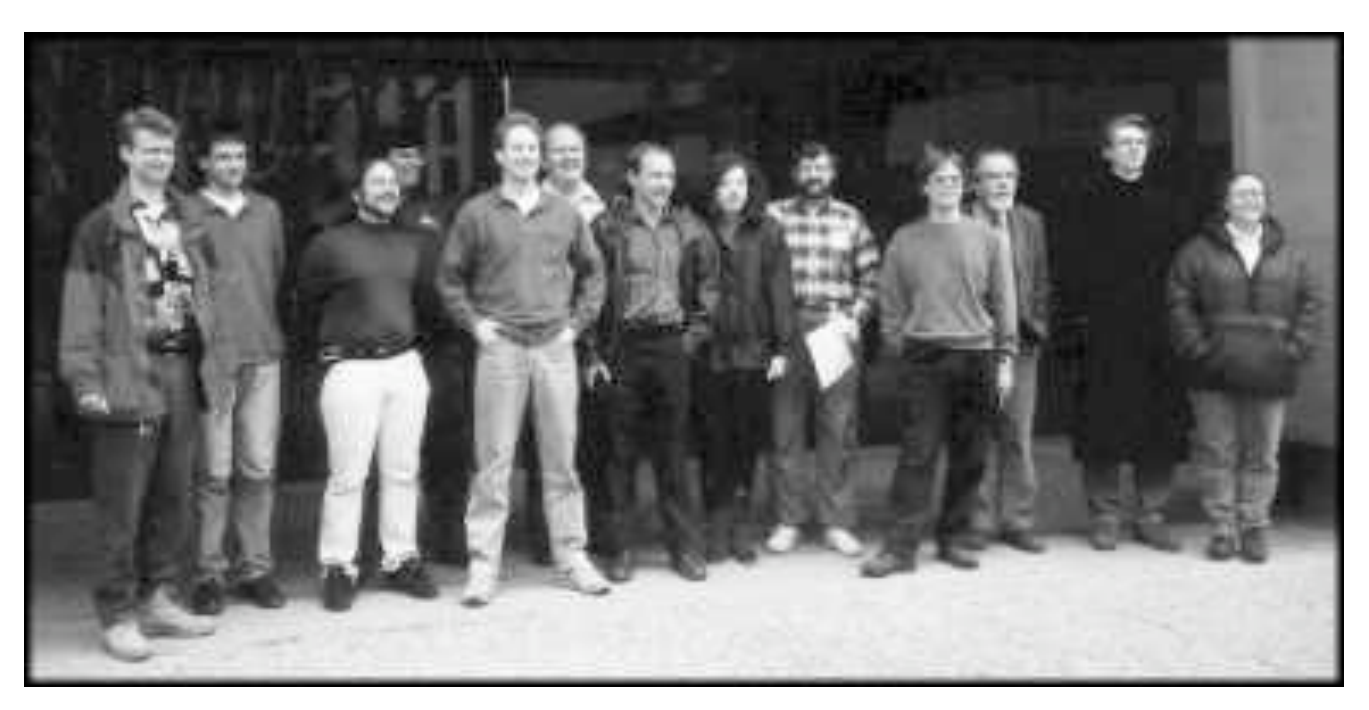

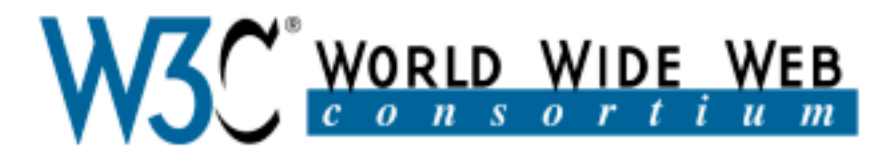

#### **Leading the Web to Its Full Potential...**

#### Activities | Technical Reports | Site Index | New Visitors | About W3C | Join W3C | **Contact W3C**

The World Wide Web Consortium (W3C) develops interoperable technologies (specifications, guidelines, software, and tools) to lead the Web to its full potential. W3C is a forum for information, commerce, communication, and collective understanding. On this page, you'll find W3C news, links to W3C technologies and ways to get involved. New visitors can find help in Finding Your Way at W3C. We encourage organizations to learn more about W3C and about W3C Membership.

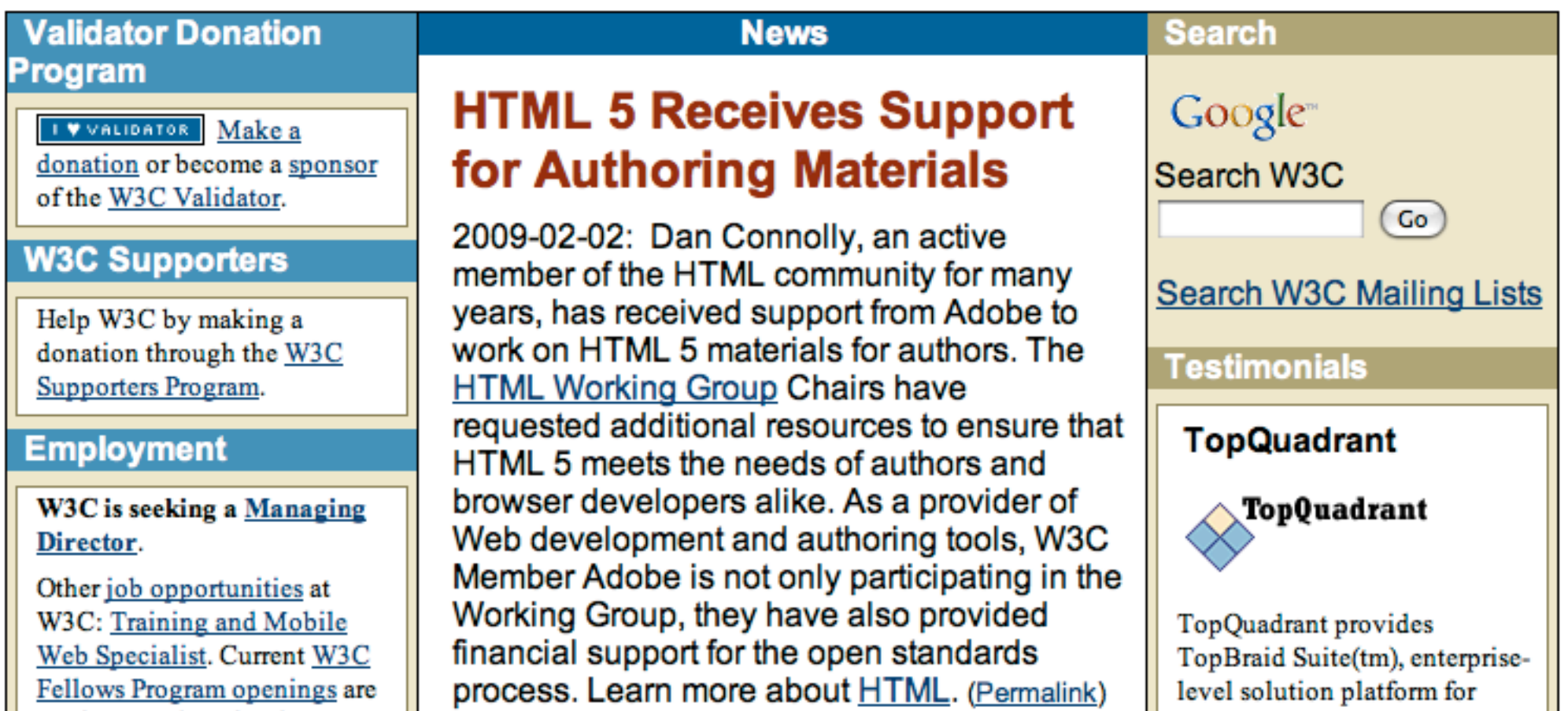

## 1994-200x

- HTML 1.0, 2.0, 3.0, 4.0, 4.1
- CSS (Cascading Style Sheets) 1.0, 2.0
- JavaScript
- Volonté du W3C depuis 1996 de promouvoir un "meilleur HTML"
- Création de XML en 1998 (1.0)
- XHTML 1.0 (HTML 4.01 "XMLisé")

# XML

## XML sert au balisage

- De tout temps, l'informaticien s'est intéressé à la représentation des données
- Le fichier est une première révolution importante
- Problème de l'hétérogénéité des fichiers
- Codage ? Structure ? Validité du contenu ?

Georges-André SILBER Centre de recherche en informatique Ecole nationale supérieure des mines de Paris 35, rue Saint-Honoré 77305 Fontainebleau cedex Tél: +33 (0)1 64 69 48 36 Fax: +33 (0)1 64 69 48 47 Por: +33 (0)6 11 11 11 11 Mail: silber@cri.ensmp.fr Mail: Georges-Andre.Silber@ensmp.fr

#### Ceci est un fichier: début ? fin ? nom ? encodage ?

<?xml version="1.0" encoding="utf-8"?> <adresse> Georges-André SILBER Centre de recherche en informatique Ecole nationale supérieure des mines de Paris 35, rue Saint-Honoré 77305 Fontainebleau cedex Tél: +33 (0)1 64 69 48 36 Fax: +33 (0)1 64 69 48 47 Por: +33 (0)6 11 11 11 11 Mail: silber@cri.ensmp.fr Mail: Georges-Andre.Silber@ensmp.fr </adresse>

<?xml version="1.0" encoding="utf-8"?> <!DOCTYPE adresse SYSTEM "adresse.dtd"> <adresse> <adresse\_postale> <nom>Georges-André SILBER</nom> <ligne\_adresse>Centre de recherche en informatique</ligne\_adresse> <ligne\_adresse>Ecole nationale supérieure des mines de Paris</ligne\_adresse> <ligne\_adresse>35, rue Saint-Honoré</ligne\_adresse> <codepostal>77305</codepostal> <ville>Fontainebleau cedex</ville> </adresse\_postale> <tel type="fixe">+33 (0)1 64 69 48 36</tel>  $\le$ tel type="fax">+33 (0)1 64 69 48 47 $\le$ /tel> <tel type="por">+33 (0)6 11 11 11 11</tel> <mail>silber@cri.ensmp.fr</mail> <mail>Georges-Andre.Silber@ensmp.fr</mail> </adresse>

<!ELEMENT adresse (adresse\_postale,tel+,mail\*)> <!ELEMENT adresse\_postale (nom,ligne\_adresse+,codepostal,ville)> <!ELEMENT ligne\_adresse (#PCDATA)> <!ELEMENT codepostal (#PCDATA)> <!ELEMENT nom (#PCDATA)> <!ELEMENT ville (#PCDATA)> <!ELEMENT tel (#PCDATA)> <!ATTLIST tel type (fixe|fax|por) "fixe"> <!ELEMENT mail (#PCDATA)>

### La norme XML

- XML : eXtensible Markup Language
- Langage de balisage extensible
- Norme du W3C depuis 1998
- Version 1.0 (février 1998)
- Version 1.1 (février 2004)

## Origine et buts de XML

- HTML 1.0, 2.0, 3.0, 4.0, 4.1
	- Volonté de "stabiliser" le langage du Web
- Comment : en créant un meilleur HTML
- Inspiration : SGML (Norme ISO 1986)
- Séparation données / présentation
	- Données : XML (ou XHTML)
	- Présentation: CSS, XSLT, etc...

#### Extensible Markup Language (XML) 1.1

#### W3C Recommendation 04 February 2004, edited in place 15 April 2004

#### This version:

http://www.w3.org/TR/2004/REC-xml11-20040204/

#### Latest version:

http://www.w3.org/TR/xml11

#### **Previous version:**

http://www.w3.org/TR/2003/PR-xml11-20031105/

#### Editors:

Tim Bray, Textuality and Netscape <tbray@textuality.com> Jean Paoli, Microsoft <u><jeanpa@microsoft.com></u> C. M. Sperberg-McQueen, W3C <cmsmcq@w3.org> Eve Maler, Sun Microsystems, Inc. <eve.maler@east.sun.com> François Yergeau <tyergeau@alis.com> John Cowan <cowan@ccil.org>

Please refer to the **errata** for this document, which may include some normative corrections.

This document is also available in these non-normative formats: XML and XHTML with colorcoded revision indicators

# Qu'est-ce que XML ?

- Un langage de description d'une classe d'objets de données appelés documents XML
- La norme décrit partiellement le comportement de programmes les manipulant
- XML est une forme restreinte de SGML (1986)
# Exemple de document XML

```
<?xml version="1.0" encoding="iso-8859-1"?>
<coordonnees>
  <adresse>
     <lignesAdresse>
       <ligne>Centre de Recherche en Informatique</ligne>
       <ligne>Ecole des mines de Paris</ligne>
       <ligne>35, rue Saint-Honoré</ligne>
     </lignesAdresse>
     <codePostal>77305</codePostal>
     <ville>FONTAINEBLEAU Cedex</ville>
  </adresse>
  <url>http://www.cri.ensmp.fr</url>
  <tel t="fixe">01 64 69 47 08</tel>
 \text{etel } t = "fax" > 0164694847</coordonnees>
```
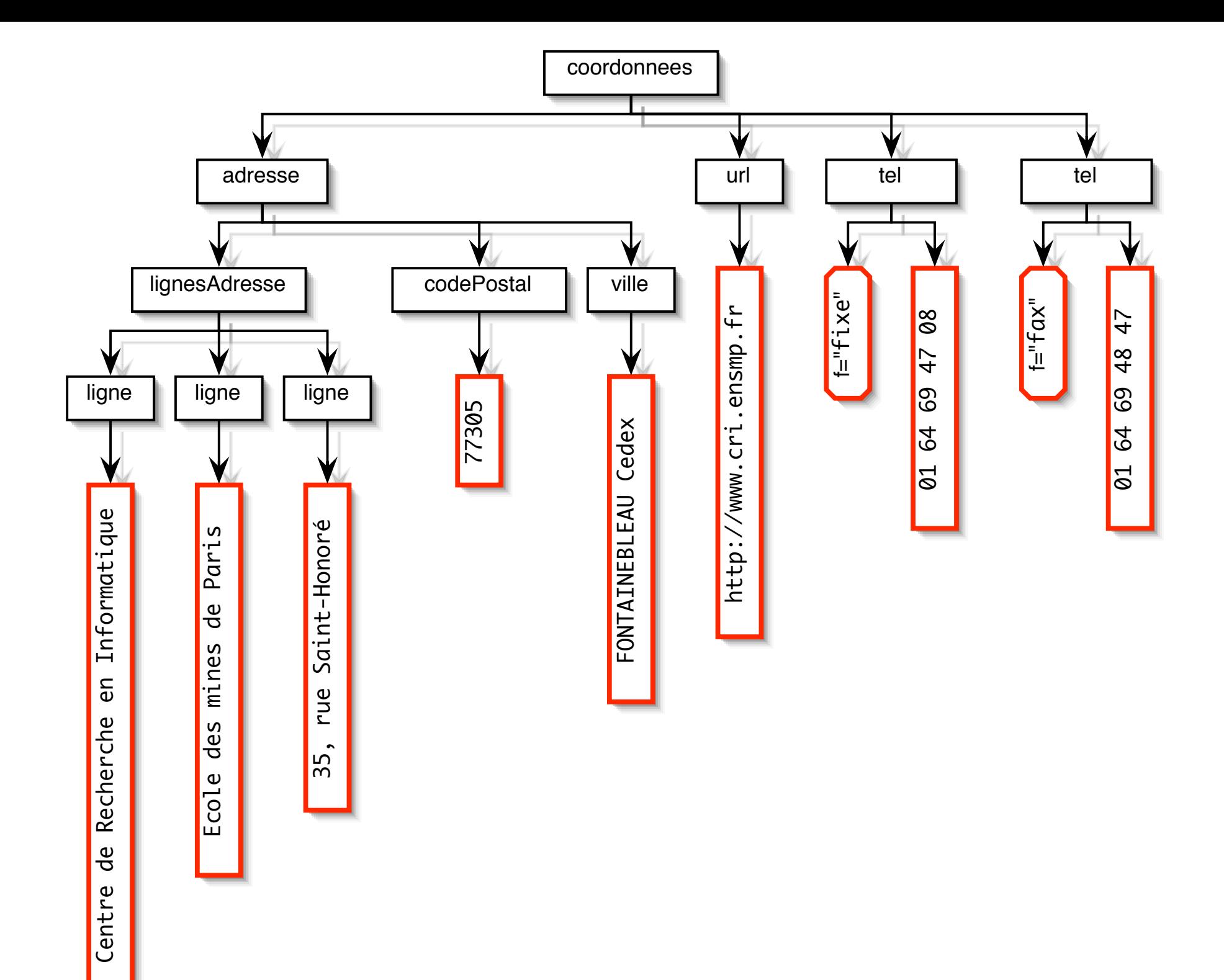

### Documents XML

- Composés d'unités de stockage appelées éléments, contenant des données analysées syntaxiquement (parsées) ou non.
- Ces données sont des caractères qui sont soit des données simples soit des données concourant au marquage (balisage).

# Éléments, etc...

```
<?xml version="1.0" encoding="iso-8859-1"?>
<coordonnees>
balise ouvrante
   <adresse>
     <lignesAdresse>
       <ligne>Centre de Recherche en Informatique</ligne>
       <ligne>Ecole des mines de Paris</ligne>
       <ligne>35, rue Saint-Honoré</ligne>
     </lignesAdresse>
     <codePostal>77305</codePostal>
<ville>FONTAINEBLEAU Cedex</ville> <u>élément</u>
   </adresse>
   <url>http://www.cri.ensmp.fr</url>
  \text{etel } t = "fixe" > 0164694708 < \text{etel}\text{1} (t="fax">01 64 69 48 47</tel>
</coordonnees>
                                                          élément
                                          balise fermante
                                  données simples
                attribut
```
### Documents XML

- Le balisage décrit les structures logiques et de stockage du document
- Un document XML est BIEN FORME il respecte les règles de XML
- XML fournit un mécanisme pour contraindre ces structures, les DTD (Définition de Type de Document)
- Un document XML peut être VALIDE par rapport à une ou plusieurs DTD

# Exemple de DTD

```
<!ELEMENT coordonnees (adresse, url?, tel*)>
<!ELEMENT adresse (lignesAdresse, codePostal, ville)>
<!ELEMENT lignesAdresse (ligne+)>
<!ELEMENT ligne (#PCDATA)>
<!ELEMENT codePostal (#PCDATA)>
<!ELEMENT ville (#PCDATA)>
<!ELEMENT url (#PCDATA)>
<!ELEMENT tel (#PCDATA)>
<!ATTLIST tel t (fixe|fax|mob) "fixe">
```
- ? : élément optionnel
- \* : élément optionnel et répétable à l'infini
- + : élément obligatoire et répétable à l'infini

# Utilisation d'une DTD locale

<?xml version="1.0" encoding="iso-8859-1"?> <!DOCTYPE coordonnees SYSTEM "adresse.dtd">

<coordonnees>

déclaration de type de document

```
 <adresse>
```

```
 <lignesAdresse>
       <ligne>Centre de Recherche en Informatique</ligne>
       <ligne>Ecole des mines de Paris</ligne>
       <ligne>35, rue Saint-Honoré</ligne>
    </lignesAdresse>
     <codePostal>77305</codePostal>
     <ville>FONTAINEBLEAU Cedex</ville>
  </adresse>
  <url>http://www.cri.ensmp.fr</url>
  <tel t="fixe">01 64 69 47 08</tel>
 <tel t="fax">01 64 69 48 47</tel>
</coordonnees>
```
### Utilisation d'une DTD

```
<?xml version="1.0" encoding="iso-8859-1"?> Formal Public Identifier (FPI)
<!DOCTYPE coordonnees PUBLIC "-//silber//DTD adresse//FR" 
    "http://www.cri.ensmp.fr/people/silber/xml/adresse.dtd">
<coordonnees>
 \langle addresses \rangle <lignesAdresse>
       <ligne>Centre de Recherche en Informatique</ligne>
       <ligne>Ecole des mines de Paris</ligne>
       <ligne>35, rue Saint-Honoré</ligne>
     </lignesAdresse>
     <codePostal>77305</codePostal>
     <ville>FONTAINEBLEAU Cedex</ville>
  </adresse>
  <url>http://www.cri.ensmp.fr</url>
 \text{etel } t = "fixe" > 0164694708 < \text{etel}\text{etel } t = "fax" > 0164694847</coordonnees>
                                              URL de secours
```
### Processeur XML

- Un module logiciel appelé processeur XML est utilisé pour lire les documents XML et fournir un accès à son contenu (avec validation éventuelle).
- Un processeur XML effectue le travail pour un autre module, l'application.

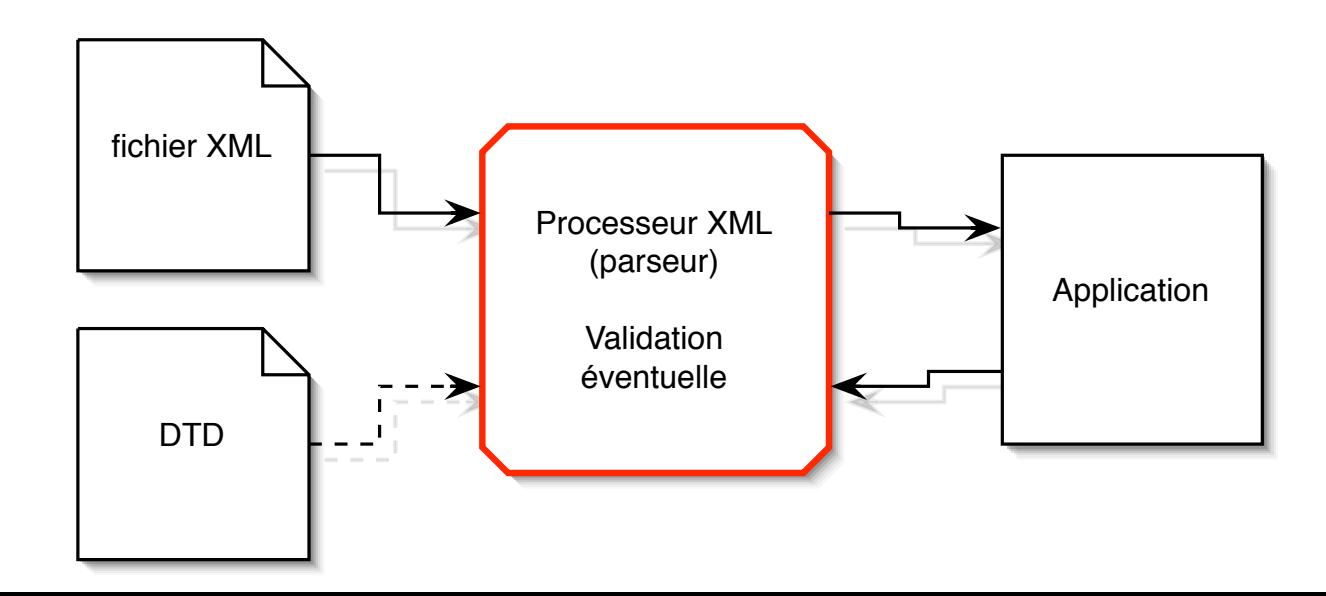

# Exemple d'outil: xmllint

• 'xmllint': un simple parseur validant [\(xmlsoft.org\)](http://xmlsoft.org)

```
champagny:~$ xmllint --valid adresse-avec-dtd.xml
<?xml version="1.0" encoding="iso-8859-1"?>
<!DOCTYPE coordonnees SYSTEM "adresse.dtd">
<coordonnees>
   <adresse>
     <lignesAdresse>
       <ligne>Centre de Recherche en Informatique</ligne>
       <ligne>Ecole des mines de Paris</ligne>
       <ligne>35, rue Saint-Honoré</ligne>
     </lignesAdresse>
     <codePostal>77305</codePostal>
     <ville>FONTAINEBLEAU Cedex</ville>
  </adresse>
  <url>http://www.cri.ensmp.fr</url>
   <tel t="fixe">01 64 69 47 08</tel>
 \leqtel t="fax">01 64 69 48 47\leq/tel>
</coordonnees>
champagny:~$
```
# Objectifs de conception (1)

- Utilisation facile sur Internet
- Permettre de nombreuses applications
- Compatible avec SGML

# Objectifs de conception (2)

- Nombre d'options dans XML réduit au minimum, idéalement aucune
- Documents XML lisibles par l'homme et raisonnablement clairs
- Description de XML formelle et concise

# Objectifs de conception (3)

- Facilité d'écriture des programmes traitant les documents XML
- Facilité de création de documents XML
- Concision dans le balisage importe peu

### Normes associées

- Unicode et ISO/CEI 10646 pour les caractères (95000 caractères possibles)
- La RFC Internet 1766 pour les noms de langue
- La norme ISO 3166 pour les noms de pays

### Format ouvert

- Pas de droits à payer pour l'utilisation de XML
- La spécification de XML peut être distribuée librement, à condition que tout le texte et les notices juridiques demeurent intacts

### Outils d'édition

### Voir du XML

- Editeur de texte (Emacs, notepad, ...)
- Navigateur Web (Firefox, Explorer, ...)

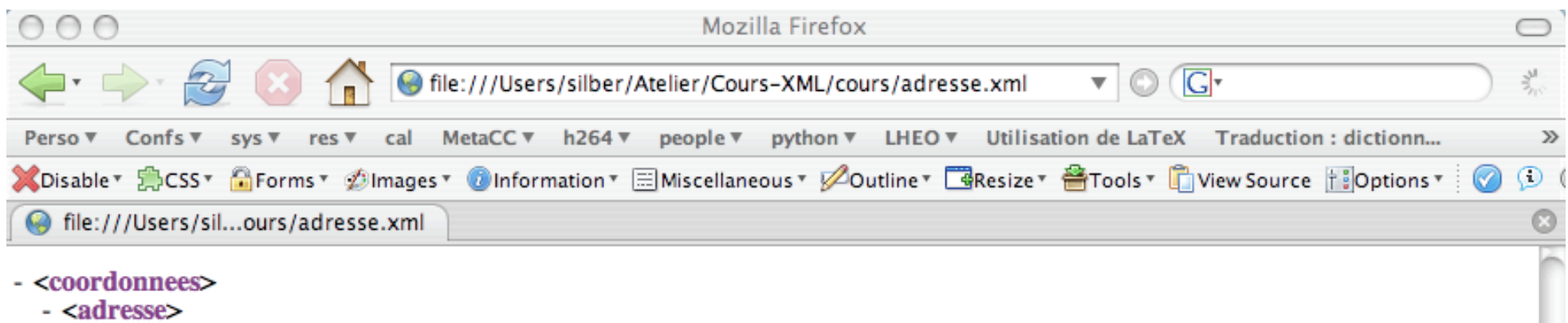

- <lignesAdresse>

<ligne>Centre de Recherche en Informatique</ligne>

<ligne>Ecole des mines de Paris</ligne> <ligne>35, rue Saint-Honoré</ligne>

</lignesAdresse>

<codePostal>77305</codePostal>

<ville>FONTAINEBLEAU Cedex</ville>

</adresse>

<url>http://www.cri.ensmp.fr</url>  $\le$ tel t="fixe">+33 (1)0 64 69 47 08 $\le$ /tel>  $ltel t="fax">>+33$  (1)0 64 69 48 47 $ltel$ </coordonnees>

Done

### Edition de XML

- Un document XML est du texte, donc n'importe quel éditeur de texte peut être utilisé pour créer et éditer un document XML
	- GNU emacs [\(www.thaiopensource.com/nxml-mode\)](http://www.thaiopensource.com/nxml-mode)
- Il existe néanmoins des <u>éditeurs XML</u> graphiques pour aider à l'édition
	- Xerlin [\(www.xerlin.org\)](http://www.xerlin.org), open source, écrit en Java

### Emacs + nxml-mode

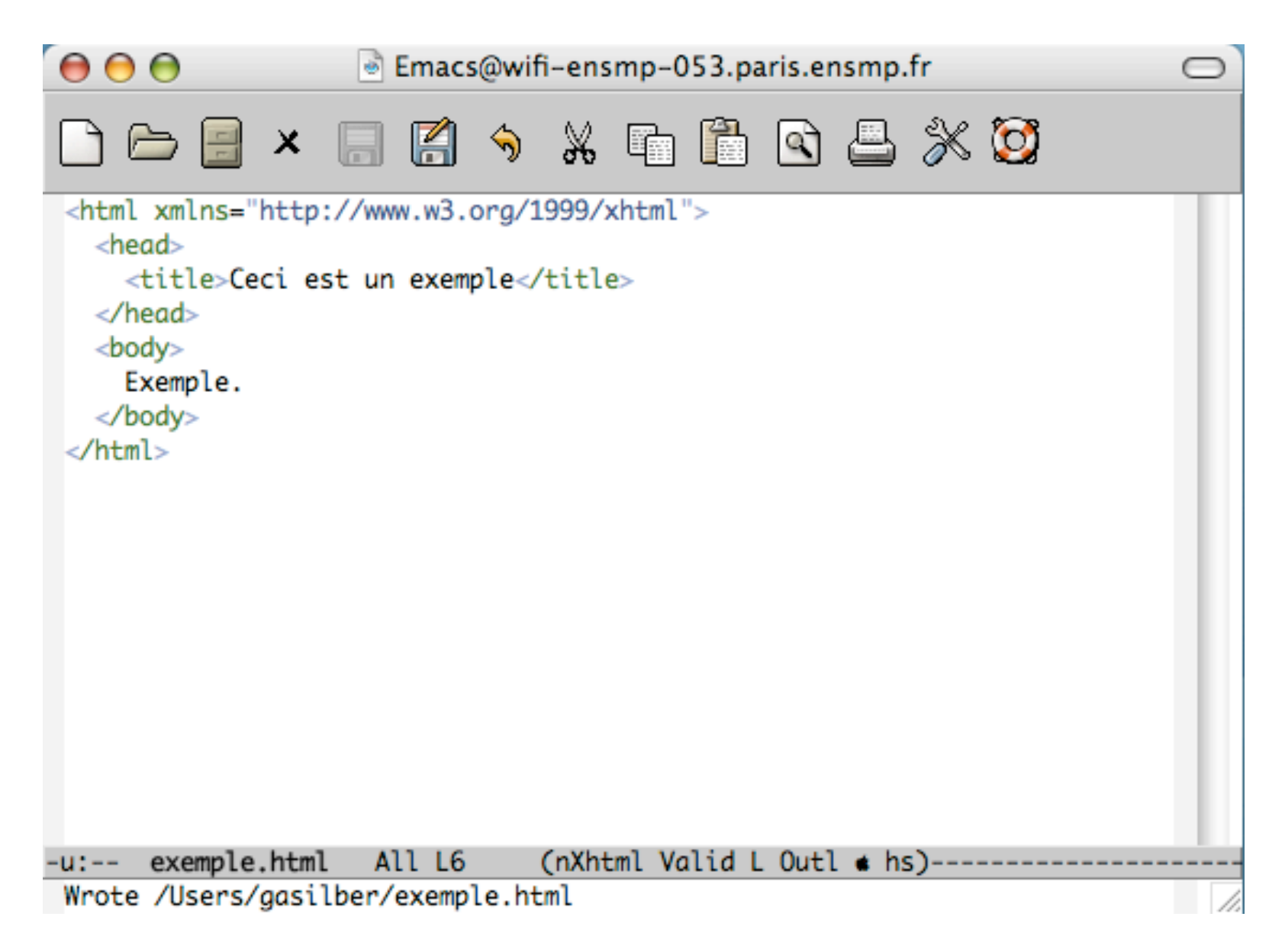

### Xerlin

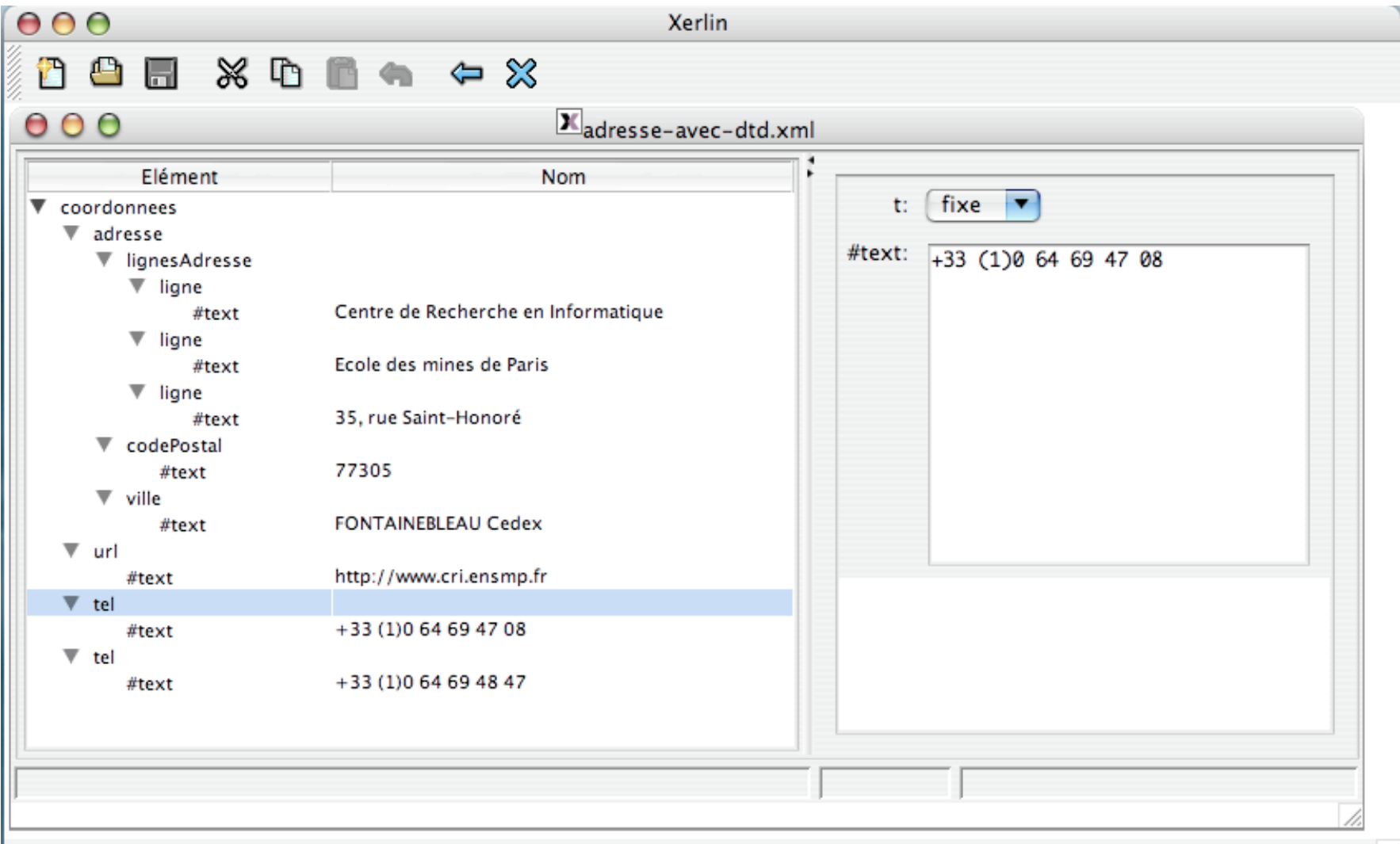

### XHTML et CSS

### XHTML et HTML

• XHTML est une réécriture de HTML 4.01 sous la forme d'une grammaire XML (DTD)

<!DOCTYPE html PUBLIC "-//W3C//DTD XHTML 1.0 Strict//EN" ["http://www.w3.org/TR/xhtml1/DTD/xhtml1-strict.dtd"](http://www.w3.org/TR/xhtml1/DTD/xhtml1-strict.dtd)> <html xmlns="<u>http://www.w3.org/1999/xhtml</u>" xml:lang="en" > ...

</html>

### CSS

- CSS (Cascading Style Sheets)
- Contrôle de la présentation visuelle des pages Web
- Support de XML et de HTML
- Selon le W3C
	- données: XHTML 1.1 (strict)
	- présentation: CSS

### Zen Garden

A demonstration of what can be accomplished visually through CSS-based design. Select any style sheet from the list to load it into this page.

兀

完

全

尘

找

Download the sample html file and css file The Beauty of CSS Design

#### The Road to Enlightenment

Littering a dark and dreary road lay the past relics of browser-specific tags, incompatible DOMs, and broken CSS support.

Today, we must clear the mind of past practices. Web enlightenment has been achieved thanks to the tireless efforts of folk like the W<sub>3</sub>C, WaSP and the major browser creators.

The css Zen Garden invites you to relax and meditate on the important lessons of the masters. Begin to see with clarity. Learn to use the (yet to be) time-honored techniques in new and invigorating fashion. Become one with the web.

#### So What is This About?

There is clearly a need for CSS to be taken seriously by graphic artists. The Zen Garden aims to excite, inspire, and encourage participation. To begin, view some of the existing designs in the list. Clicking on any one will load the style sheet into this very page. The code remains the same, the only thing that has changed is the external .css file. Yes, really.

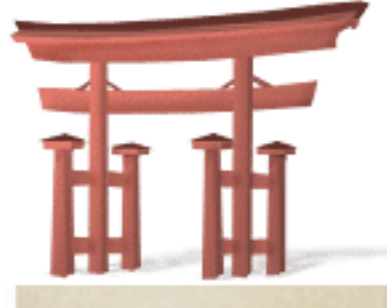

#### select a design:

**Under the Sea! by Eric Stoltz** 

Make 'em Proud by **Michael McAghon and Scotty Reifsnyder** 

**Orchid Beauty by Kevin Addison** 

Oceanscape by Justin Gray

CSS Co., Ltd. by **Benjamin Klemm** 

Sakura by Tatsuya **Uchida** 

Kyoto Forest by John Politowski

A Walk in the Garden by Simon Van **Hauwermeiren** 

#### archives:

next designs »

# eXtensible Stylesheet Language (XSL)

### Trois parties distinctes

- XSL Transformations (XSLT)
	- un langage pour transformer du XML
- XML Path Language (XPath)
	- un langage d'expression utilisé par XSLT pour accéder ou se référer à des morceaux de documents XML
- XSL Formatting Objects (XSL-FO)
	- une grammaire XML pour spécifier le formatage des documents

# Langage XSLT

- XSLT (XML Stylesheet Language Transformations)
- Langage permettant de transformer des documents XML en d'autres documents XML
- Peut-être vu comme un langage de feuilles de style évolué
- Un document XSLT est lui-même en XML

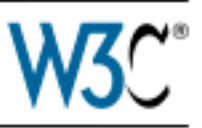

### **XSL Transformations (XSLT) Version 1.0**

#### W3C Recommendation 16 November 1999

#### This version:

http://www.w3.org/TR/1999/REC-xslt-19991116 (available in XML or HTML)

#### Latest version:

http://www.w3.org/TR/xslt

#### **Previous versions:**

http://www.w3.org/TR/1999/PR-xslt-19991008 http://www.w3.org/1999/08/WD-xslt-19990813 http://www.w3.org/1999/07/WD-xslt-19990709 http://www.w3.org/TR/1999/WD-xslt-19990421 http://www.w3.org/TR/1998/WD-xsl-19981216 http://www.w3.org/TR/1998/WD-xsl-19980818

#### Editor:

James Clark <ijc@jclark.com>

Copyright © 1999 W3C® (MIT, INRIA, Keio), All Rights Reserved. W3C liability, trademark, document use and software licensing rules apply.

# Principe de XSLT

- Lecture du document XML source en mémoire
- Lecture du document XSLT en mémoire
- Application des règles XSLT sur le document source
- Obtention d'un résultat

### Chaîne de traitement

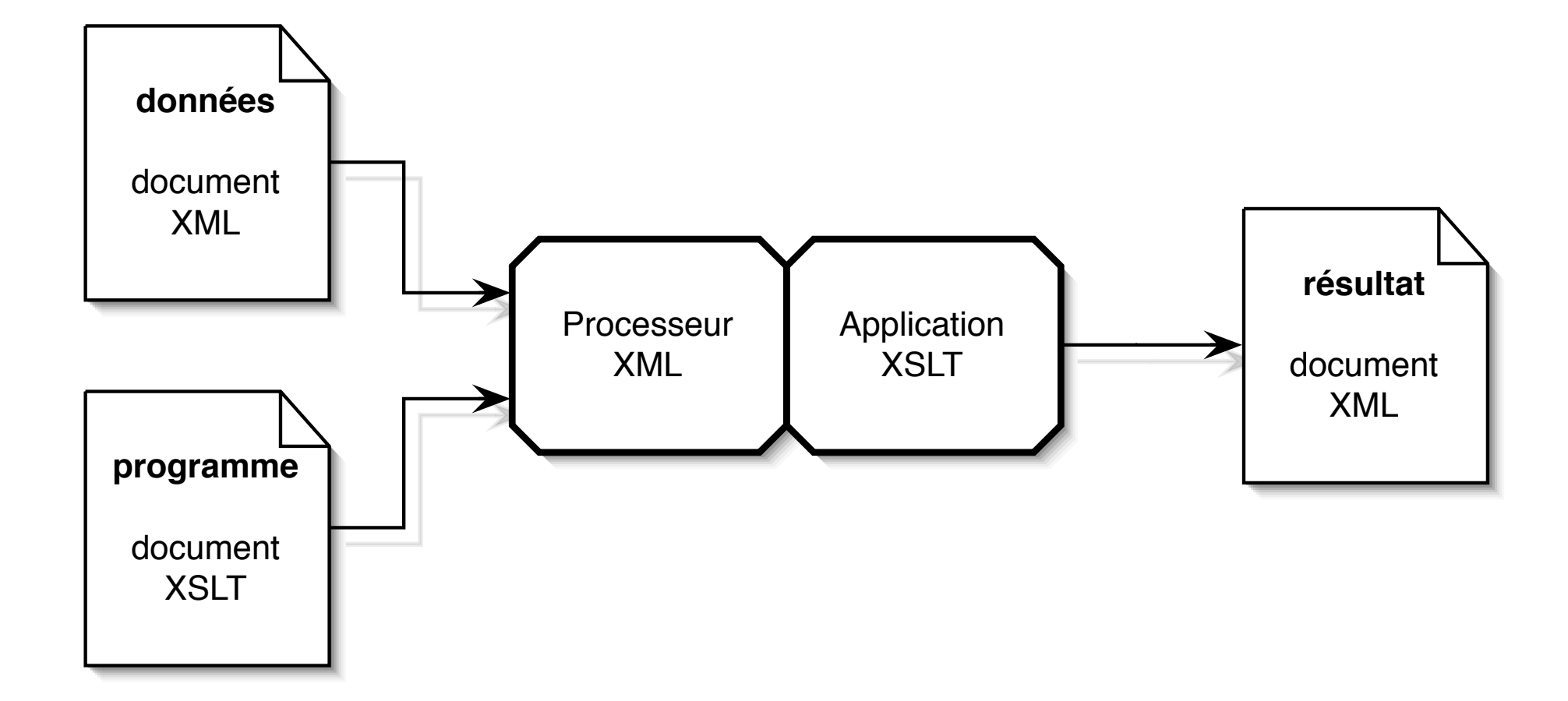

# Applications XSLT

- Il existe de nombreuses implémentations de XSLT, sous la forme de bibliothèques ou d'outils
- Bibliothèques/outils
	- libxslt2 [\(xmlsoft.org/XSLT\)](http://www.xmlsoft.org/XSLT), outil 'xsltproc'
	- xalan [\(xml.apache.org/xalan-j\)](http://xml.apache.org/xalan-j)
	- saxon [\(saxon.sourceforge.net\)](http://saxon.sourceforge.net)
	- Navigateurs Web modernes

## Utilisation de XSLT

- Statiquement, sur le serveur, pour les traitements lourds de documents XML (xsltproc, saxon)
- Dynamiquement, sur le serveur pour le XML généré dynamiquement (xalan)
- Dynamiquement, sur le navigateur client, avec une instruction de mise en page rajoutée dans le XML

<?xml-stylesheet href="style.xsl" type="application/xml"?>

## Exemple: XML vers texte

```
<?xml version="1.0" encoding="iso-8859-1"?>
<xsl:stylesheet xmlns:xsl="http://www.w3.org/1999/XSL/Transform"
      version="1.0">
```

```
 <xsl:output method="text"/>
```

```
 <xsl:template match="/">
   <xsl:apply-templates select="*"/>
 </xsl:template>
```

```
 <xsl:template match="tel">
   <xsl:value-of select="@t"/>
   <xsl:text>: </xsl:text>
   <xsl:value-of select="text()"/>
 </xsl:template>
```
</xsl:stylesheet>

# Exemple: XML vers HTML

```
<?xml version="1.0" encoding="iso-8859-1"?>
<xsl:stylesheet xmlns:xsl="http://www.w3.org/1999/XSL/Transform" version="1.0">
   <xsl:output method="html" encoding="iso-8859-1"/>
   <xsl:template match="/">
     <html><body><xsl:apply-templates /></body></html>
   </xsl:template>
   <xsl:template match="ligne | ville">
     <code><xsl:value-of select="text()"/></code><br/>
   </xsl:template>
   <xsl:template match="codePostal">
     <code><xsl:value-of select="text()"/></code>
  </xsl:template>
   <xsl:template match="tel">
     <b><xsl:value-of select="@t"/>: </b>
     <code><xsl:value-of select="text()"/></code><br/>
   </xsl:template>
  <xsl:template match="url">
     <a href="{text()}"><xsl:value-of select="text()"/></a><br/>
   </xsl:template>
</xsl:stylesheet>
```
### XSL-FO

- Hypothèse: on veut obtenir plusieurs types de documents affichables depuis un document XML (HTML, WML, PDF, texte, RTF, ...)
- Plutôt que d'écrire une transformation XSLT par type de document affichable que l'on veut obtenir, il suffit d'écrire une transformation XSLT qui génère du XSL-FO
- Il existe ensuite des transformations XSLT toutes faites pour convertir le XSL-FO vers d'autres formats

# Interfaces de programmation XML
### DOM

- Document Object Model
- Héritage de HTML
- Permet de construire un arbre en mémoire depuis un document XML
- Méthodes d'accès et de modification de cet arbre
- <http://www.w3.org/DOM>

#### SAX

- Simple API for XML
- Lecture séquentielle du document, pas de création d'arbre en mémoire
- Association d'actions (fonctions utilisateur) à la lecture des éléments XML, déclenchées au fur et à mesure de la lecture du document
- <http://www.saxproject.org>

#### Implémentation

- Il existe une implémentation de SAX et de DOM dans tous les langages courants
- En standard dans JavaEE et dans .NET

#### Schémas XML

#### XML Schema

- Norme du W3C
- Permet de représenter une grammaire en XML
- Typage des éléments
- Contrôle du contenu des éléments et des attributs
- Voir exemple sur site web support

#### Relax NG

- Norme indépendante du W3C
- Permet de représenter une grammaire en XML
- Contrôle du contenu des éléments et des attributs
- Plus simple que les schémas XML
- Voir exemple sur site web support

### XML et les bases de données

# Stockage du XML

- Système de fichiers
- SGBD Relationnel
- XML Natif

# Système de fichiers

- Fichiers stockés directement sur le système de fichiers
- Fichiers stockés dans un SGBD sour la forme de Blobs (Binary large objects) ou de Clogs (Character large objects)
- Support de XPath dans certains SGBD comme MySQL
- Avantages: implémentation aisée, utile pour un petit volume de données
- Inconvénients: l'accès et la mise à jour sont difficiles

### SGBDR

- Format de stockage: tables
- Avantages: passage à l'échelle, fiabilité et implémentation facile
- Inconvénients: requiert beaucoup de jointures à cause de l'éclatement des documents, nécessité de créer des clés artificielles

#### XML Natif

- Base de données supportant de XML natif
- Utilisation de modèles de données XML (Schémas)
- Avantages: flexibilité, amélioration des performances d'accès
- Inconvénients: moins mature que les SGBD classiques

## Produits XML Natif

- [www.ipedo.com](http://www.ipedo.com)
- [xml.apache.org/xindice](http://xml.apache.org/xindice)
- [exist.sourceforge.net](http://exist.sourceforge.net)
- [www.softwareag.com/corporate/products/tamino](http://www.softwareag.com/corporate/products/tamino)
- [www.dbxml.com](http://www.dbxml.com)
- [www.cs.toronto.edu/tox](http://www.cs.toronto.edu/tox)
- [www.sleepycat.com/products/xml.html](http://www.sleppycat.com/products/xml.html) (BerkeleyDB XML)

### Architectures Orientées Services

## Architectures Orientées Service

- Un style d'architecture qui encourage la création de **services** faiblement couplés.
- Ces services peuvent travailler ensemble, sont indépendants de la technologie des **clients**.
- Chaque service fournit une **description** de ce qu'il fait et de comment il peut être utilisé.
- Ces descriptions peuvent être centralisées et découvertes **dynamiquement**.

## Principes techniques

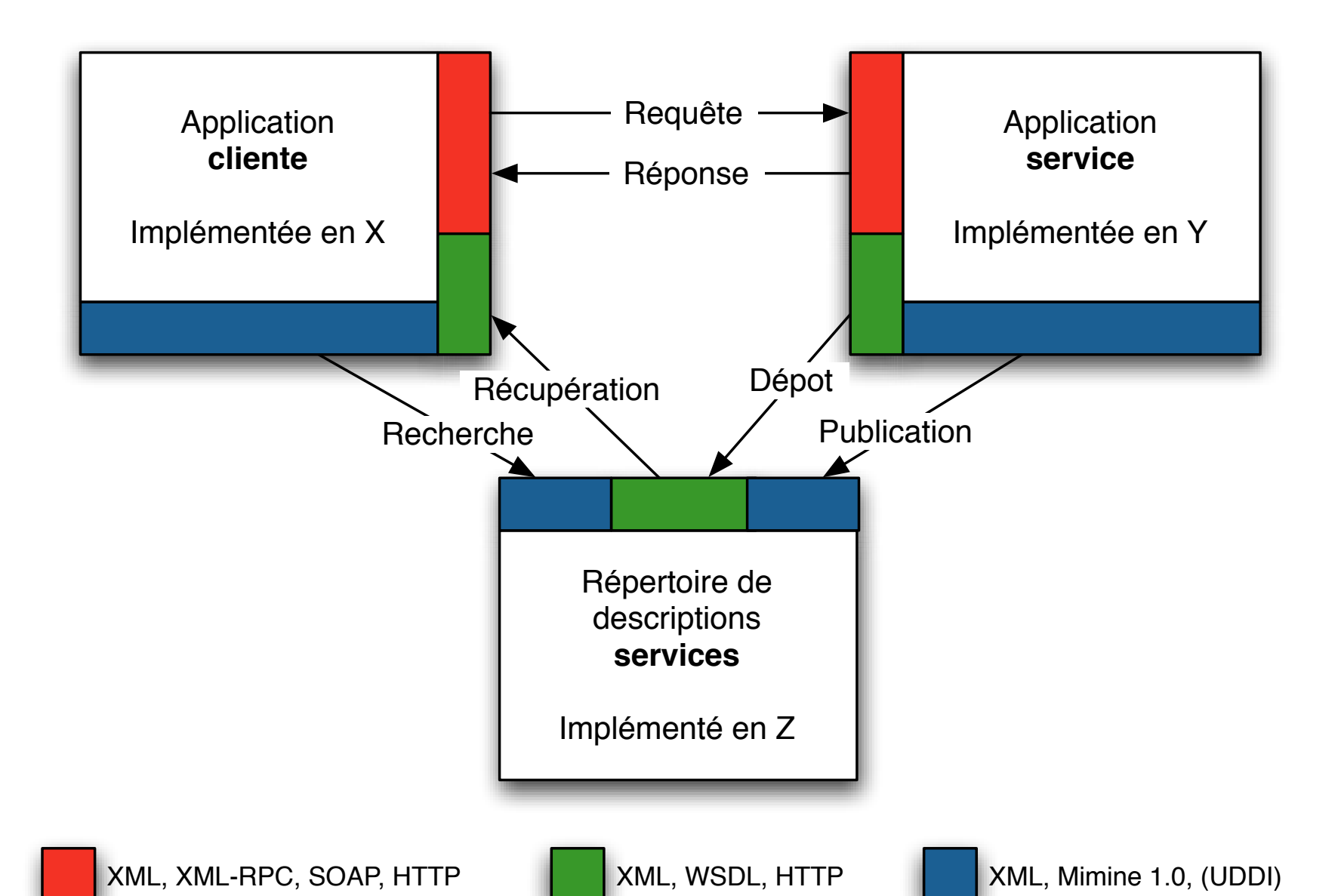

#### Web Services

## Définition en 5 points

- Service disponible sur Internet (ou sur un {ex,in}tranet)
- Utilise un système de messages XML standardisé
- N'est lié à aucun système d'exploitation/matériel
- S'auto-décrit grâce à une grammaire XML
- Peut-être découvert grâce à un mécanisme de recherche

## **Technologies**

- Technologies internet (TCP/IP, HTTP, SMTP, FTP) pour le service disponible sur Internet
- Messagerie XML: XML-RPC, SOAP
- Description du service: WSDL
- Recherche du service: UDDI

### Messagerie

- XML-RPC [\(www.xmlrpc.com\)](http://www.xmlrpc.com)
- Protocole simple, types de données simples, pas un standard W3C
- SOAP (Simple Object Access Protocol)
- Norme du W3C, séparation enveloppe/données, types de données complexes

### Description

- WSDL (Web Service Description Language)
- Langage XML de description de Web Service
- Standard du W3C utilisant SOAP et les Schémas XML

### UDDI

- UDDI [\(www.uddi.org\)](http://www.uddi.org)
- Universal Description, Discovery and Integration
- Service permettant de rechercher des services et de récupérer automatiquement leur description (par exemple en WSDL)

## Exemples

- Google API
	- <http://api.google.com>
- NEOS Server for optimization
	- <http://www-neos.mcs.anl.gov/neos>
- Amazon Web Services
	- <http://www.amazon.com/gp/aws/landing.html>

# AJAX

- [Asynchronous Javascript And XML](http://fr.wikipedia.org/wiki/AJAX)
	- [•](http://fr.wikipedia.org/wiki/AJAX) Navigateur avec Javascript
	- Changement du HTML au vol avec DOM
	- l'objet [XMLHttpRequest](http://fr.wikipedia.org/wiki/XMLHttpRequest) pour échanger et manipuler les données de manière asynchrone avec le serveur Web
	- XML/XSLT
	- Alternative : JSON

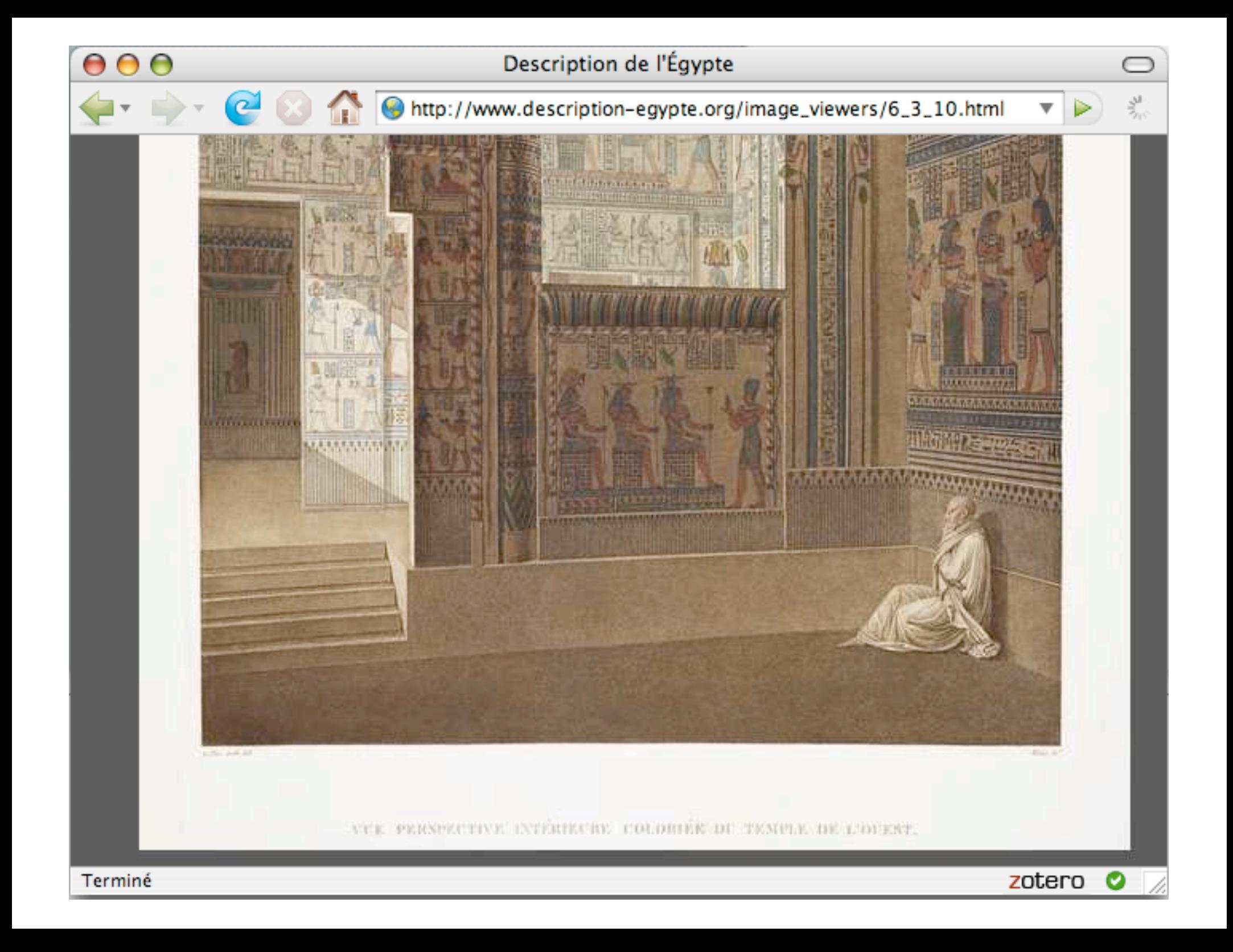

### REST

- REpresentational State Transfer
- Présenté en 2000 par [Roy Fielding](http://fr.wikipedia.org/wiki/REST) (HTTP, Apache)
- Pas un standard mais un style d'architecture web
- Le Web est un système REST!
- Mode d'utilisation des standards existants
	- HTTP, URL, XML, HTML, MIME

#### Atom et RSS

- Deux formats de syndication
	- RSS 2.0 (Really Simple Syndication)
	- Atom 1.0
- Un protocole "RESTful": APP
	- Atom Publishing Protocol (HTTP)